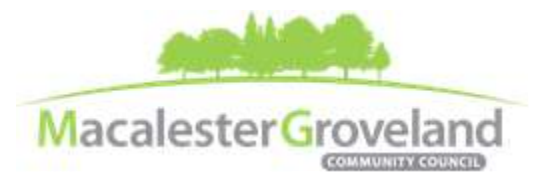

*The Macalester-Groveland Community Council fosters citizen participation in government and community decisions that make our neighborhood a great place to live, work, learn, and play.*

### **Board of Directors Meeting**

Thursday, February  $11<sup>th</sup>$ , 2021 - 6:30 pm <https://zoom.us/join> | Sign-up at [macgrove.org/participate](http://www.macgrove.org/participate) to receive Meeting ID **This meeting is being held remotely online via Zoom and will be recorded.**

#### **AGENDA**

*(6:15 – 6:30 Tech Check)*

- 6:30 I. Call to Order, *Joyce Krech, President*
- 6:31 II. Board Meeting Procedure Reminders
- 6:32 III. Roll Call*, Gene Johnson, Secretary*

*Roll Call Question: What is your favorite local restaurant?*

- 6:34 IV. Welcome Guests, *Joyce Krech, President*
- 6:35 V. Approval of the January 2021 Minutes *(Please get your comments/corrections to the Executive Director before the meeting)*
- 6:36 VI. Additions or Deletions to the Agenda
- 6:37 VII. Request for Waiver of the 45-Day Waiting Period from Mike's Tav on the Ave at 472 Snelling Avenue S., *Mike Mulrooney*

*License Application for Liquor On Sale – 100 seats or less, Liquor on Sale – Sunday, Liquor – Outdoor Service Area (Sidewalk), and Gambling Location*

- 6:47 VIII. 2021 Annual Meeting & Election Procedures, *Board Approval Required*
- 7:10 IX. Committee Updates & Recommendations
	- 7:10 Housing and Land Use Committee Update, *Alexa Golemo*
		- $\circ$  The University of St. Thomas has been using the NW corner of Grand and Cleveland as a 32space parking lot under an agreement with the city's Planning Commission. That agreement expires in March 2021. Chief of Staff Amy McDonough will explain options that the university is considering for the lot, which include returning it to green space or making a bid to continue its current use as parking for Davanni's -- which rents 16 of the spaces -- and as parking for students, faculty members and community events. St. Thomas is prepared to propose several multimodal enhancements to the lot.

**HLU Recommendation: \*** *Motion to remove restrictive language in the CUP regarding the use of Lot K on the University of St Thomas Campus. \** HLU Final Vote 18-0-0.

7:20 Transportation Committee Update, *Hugo Bruggeman*

*All MGCC meetings are online through Zoom at this time. Visit* [www.macgrove.org/participate/](http://www.macgrove.org/participate/) *to receive the Meeting ID # and password for this meeting. All times are approximate. Agenda is subject to change due to additions or deletions. All MGCC meetings are open to the public and community members are invited to attend. MGCC public meetings are recorded and posted at [www.macgrove.org.](http://www.macgrove.org/) For more information about the Macalester-Groveland Community Council or its committees, please call 651- 695-4000 or visit* [www.macgrove.org](http://www.macgrove.org/)*.*

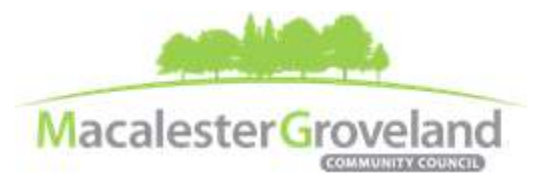

*The Macalester-Groveland Community Council fosters citizen participation in government and community decisions that make our neighborhood a great place to live, work, learn, and play.*

- 7:25 Community Building Team Update, *Alexa Golemo*
	- o MGCC Events & Programming: Frost Fast & Mac Grove Fest
- 7:30 Inclusivity Task Force Update, *Kate Baxter-Kauf* o *MGCC Monthly Community Accomplishment Reports*
- 7:40 At-Large Faith Communities Update, *Cindy Radtke*
- 7:45 WSNAC Representatives Update, *Marc Manderscheid & Tom Dietsche*
- 7:48 X. Staff Updates
	- **Program & Communications Coordinator Hiring Update**
- 7:50 XI. Adjourn

*All MGCC meetings are online through Zoom at this time. Visit* [www.macgrove.org/participate/](http://www.macgrove.org/participate/) *to receive the Meeting ID # and password for this meeting. All times are approximate. Agenda is subject to change due to additions or deletions. All MGCC meetings are open to the public and community members are invited to attend. MGCC public meetings are recorded and posted at [www.macgrove.org.](http://www.macgrove.org/) For more information about the Macalester-Groveland Community Council or its committees, please call 651- 695-4000 or visit* [www.macgrove.org](http://www.macgrove.org/)*.*

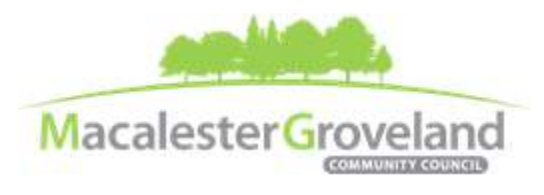

*The Macalester-Groveland Community Council fosters citizen participation in government and community decisions that make our neighborhood a great place to live, work, learn, and play.*

# **Board of Directors eMeetings via Zoom**

# **Zoom Protocol**

- **Log in Early**  Please log into *Zoom* at least 5 minutes early so the meeting can start in time. Click "Join with Computer Audio." Use this time to test your speaker and microphone.
- **Security Precautions**: A Zoom link will be emailed to all participants approx. one week of the meeting. Please do not share this link with others. In the unlikely event of an external disruption during the meeting, the Zoom meeting may be terminated, and a new Zoom link will promptly be emailed to all participants.
- **Internet Quality** When possible, physically connect your computer directly to your internet source. If using WIFI, position yourself in an area with the best signal. Remember to disconnect from VPN and turn off unnecessary apps to optimize internet bandwidth.
- **Video** All Board members are encouraged to participate using video. However, if you are experiencing poor video/audio quality, click "Stop Video". As a last resort, you can join by phone.
- **Mute Your Microphone** To minimize background noise, remember to **and the contract of the mute** your microphone at the beginning of the meeting. (Mute button is on the lower stop video lower left corner of the Zoom screen). To speak, press and hold the spacebar **on your** on your

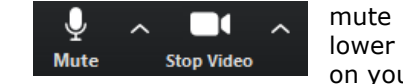

keyboard to temporarily unmute yourself. Or, unclick the Mute button for an extended conversation.

- **View Settings** Customize how you view meeting particiants on your screen using the settings on the upper right corner of your Zoom screen. Gallery View statically arranges all participants in a grid pattern. Speaker View dynamically brings the current speaker to the forefront.
- **Raising your Hand**  If you would like to provide feedback or ask a question, please click the "raise your hand" icon. If for some reason you do not see an icon labeled "raise hand", you can also indicate you would like to speak in the chat. You can take yourself off mute to speak, once you have been recognized by the Chair. (*See Board Meeting Protocol below*)

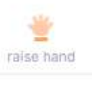

 **Questions or Day-of-Meeting Troubleshooting -** Contact MGCC Staff at [mgcc@macgrove.org](mailto:mgcc@macgrove.org) and we will do our best to assist you.

## **Board of Directors Meeting Protocol**

- MGCC meetings are recorded and made available at [www.macgrove.org](http://www.macgrove.org/) for one month. Please reach out to staff if you have concerns about being recorded.
- If the board chair indicates that there will be a public comment period and **you would like to comment**, please raise your hand and wait to be recognized. When recognized, please first state your name and address.
- **This is a place for civil and respectful dialogue**. It does not mean everyone has to agree, but it means we have to treat one another well. Please keep your comments brief and to the point. At about the twominute mark, the Chair will let you know that your time is almost up.
- After receiving public comments and inquiries, board members will have the opportunity to ask final questions and to discuss the issues at hand.

*All MGCC meetings are online through Zoom at this time. Visit* [www.macgrove.org/participate/](http://www.macgrove.org/participate/) *to receive the Meeting ID # and password for this meeting. All times are approximate. Agenda is subject to change due to additions or deletions. All MGCC meetings are open to the public and community members are invited to attend. MGCC public meetings are recorded and posted at [www.macgrove.org.](http://www.macgrove.org/) For more information about the Macalester-Groveland Community Council or its committees, please call 651- 695-4000 or visit* [www.macgrove.org](http://www.macgrove.org/)*.*